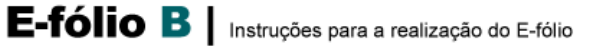

## INTRODUÇÃO À INTELIGÊNCIA ARTIFICIAL | 21071 | 2022/2023

Considere o problema urbanístico de uma cidade muralhada medieval.

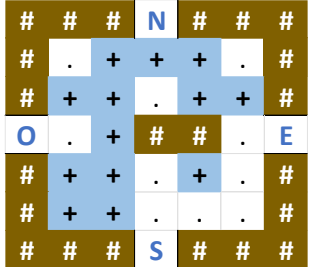

As casas a castanho com cardinal são muralhas ou zonas em que não pode haver construção nem passagem, como escarpas ou lagos. Na muralha existem 4 portas, uma por cada ponto cardeal. As casas a branco com um ponto final, são zonas comuns de circulação. As casas a azul com operador mais, são zonas de habitação. De uma zona é possível mover para qualquer zona adjacente, incluindo diagonais. No entanto, nem todas as portas estão acessíveis a todas as zonas habitacionais, utilizando apenas zonas comuns para circulação. Por exemplo, a porta norte apenas pode ser acedida por três zonas habitacionais, todas as outras zonas habitacionais, se pretenderem utilizar a porta norte, têm de passar por outra zona habitacional.

Farto de lidar com problemas derivados de uns terem de passar pelas casas dos outros para poder circular, o rei pretende impor por decreto uma medida chocante: cada zona habitacional, tem de ter acesso às 4 portas da cidade!

De modo a satisfazer o capricho do rei, têm de ser movidas zonas habitacionais para zonas comuns de circulação. Pretende-se a solução que resolva o problema, e que idealmente tenha o menor número de movimentos.

No problema acima, uma possível solução com 3 movimentos, será:

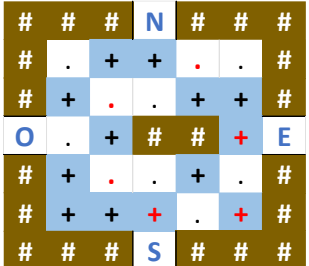

Notar que apenas 3 zonas habitacionais mudaram de local. As novas e antigas localizações são sinalizadas a vermelho.

Pretende-se minimizar o custo, especificado pelo número de movimentos. Cada movimento tem custo unitário. Não interessa neste problema que algumas zonas habitacionais tenham um longo percurso até chegar a algumas portas. Uma outra solução mas com mais movimentos, seria:

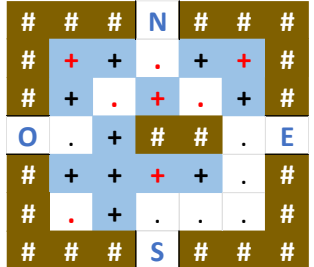

Esta solução tem custo 4, a anterior tem custo 3, pelo que é preferivel a primeira solução considerando o objetivo de redução do número de movimentos.

Considerando que por vezes o acesso às 4 portas poderá ser impossível, o rei acedeu a identificar outro critério caso tal não fosse possível. Nesse caso, deve-se minimizar o número de zonas habitacionais que não têm aceso à porta mais inacessível. Por cada uma destas zonas habitacionais, o custo será de 100 unidades.

No exemplo inicial, não fazer nada corresponderia a ter manter a porta norte com apenas 3 zonas habitacionais com acesso. Assim, 10 zonas não tinham acesso, pelo que o custo da solução de não fazer nada é de 100\*10=1000 unidades. Para clarificar este ponto, consideremos a seguinte solução:

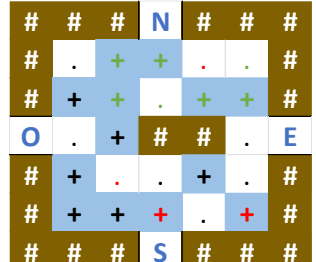

Neste caso foram feitos dois movimentos, pelo que temos custo 2. Mas apenas temos 5 zonas habitacionais, marcadas a verde, com acesso à porta norte. Assim temos 8 zonas habitacionais sem acesso, pelo que o custo da solução fica em 8\*100+2=802.

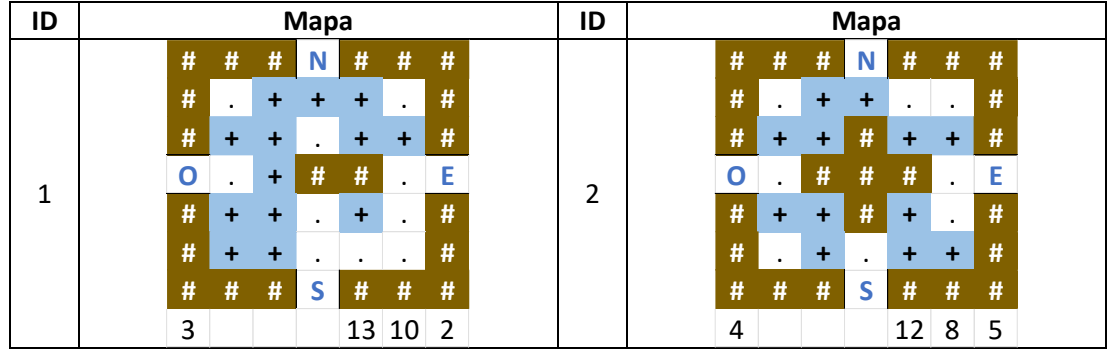

Considere as seguintes instâncias:

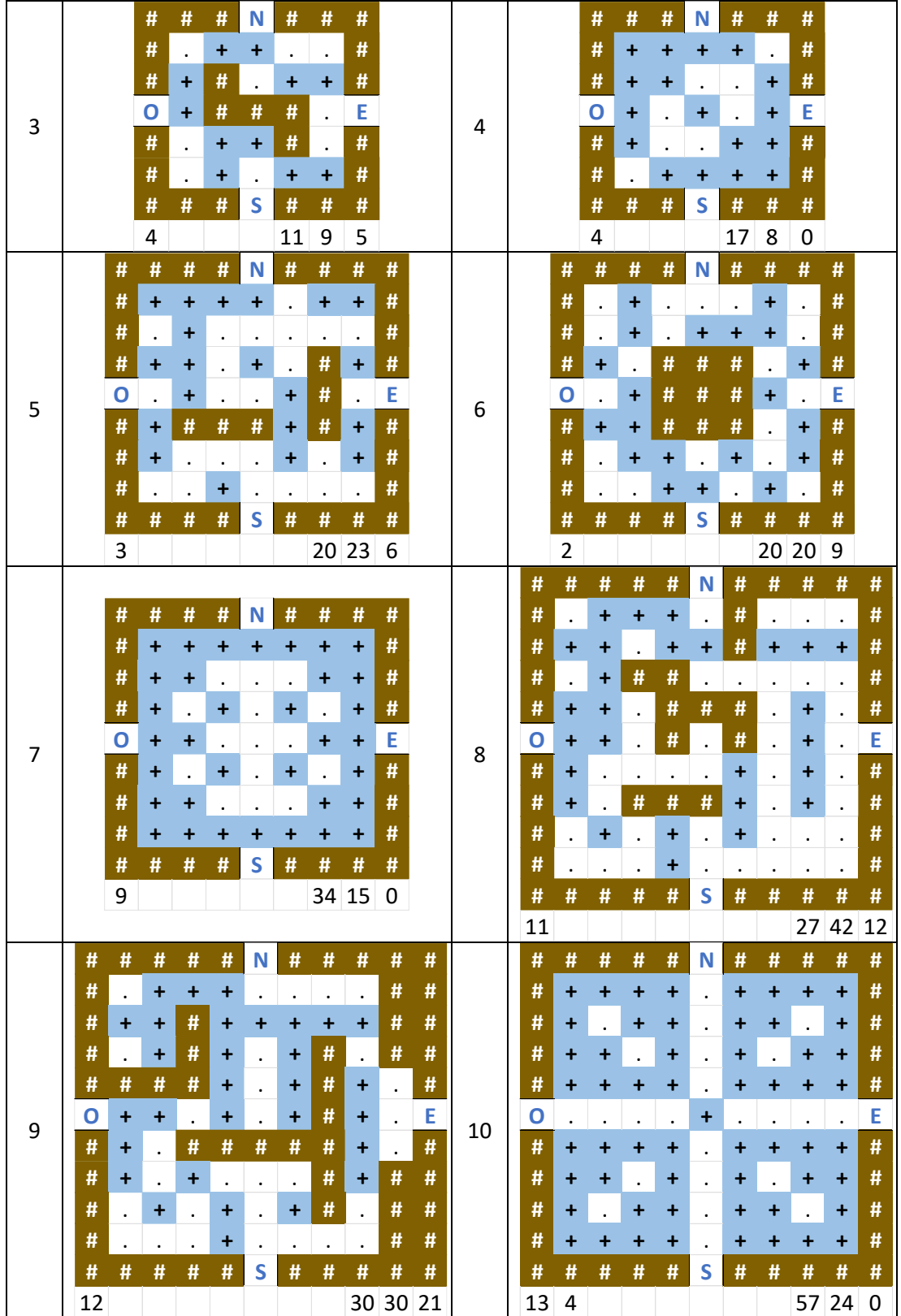

Em baixo de cada mapa, existe uma informação adicional. Os três números à direita são o número de zonas habitacionais, número de zonas de circulação, e número de zonas inutilizáveis. O número à esquerda é o melhor custo encontrado pela resolução de referência. Para a última instância existe um segundo número, que é o menor custo encontrado por via manual.

Os mapas das instâncias podem ser definidos como matrizes com um valor máximo de 10x10, e serem inicializadas de forma estática no código:

 $\{$  // 5x5  $\{ {0,1,1,1,0,}, {1,1,0,1,1,}, {0,1,-1,-1,0,}, {1,1,0,1,0,}, {1,1,0,0,0,}, \}$ {{0,1,1,0,0,},{1,1,-1,1,1,},{0,-1,-1,-1,0,},{1,1,-1,1,0,},{0,1,0,1,1,},}, {{0,1,1,0,0,},{1,-1,0,1,1,},{1,-1,-1,-1,0,},{0,1,1,-1,0,},{0,1,0,1,1,},},  $\{1,1,1,1,0,\}$ ,  $\{1,1,0,0,1,\}$ ,  $\{1,0,0,1,\}$ ,  $\{1,0,1,0,1,\}$ ,  $\{1,0,0,1,1,\}$ ,  $\{0,1,1,1,1,\}$ ,  $\}$ , // 7x7 {{1,1,1,1,0,1,1,},{0,1,0,0,0,0,0,},{1,1,0,1,0,-1,1,},{0,1,0,0,1,-1,0,},{1,-1,- 1,-1,1,-1,1,},{1,0,0,0,1,0,1,},{0,0,1,0,0,0,0,},}, {{0,1,0,0,0,1,0,},{0,1,0,1,1,1,0,},{1,0,-1,-1,-1,0,1,},{0,1,-1,-1,- 1,1,0,},{1,1,-1,-1,-1,0,1,},{0,1,1,0,1,0,1,},{0,0,1,1,0,1,0,},}, {{1,1,1,1,1,1,1,},{1,1,0,0,0,1,1,},{1,0,1,0,1,0,1,},{1,1,0,0,0,1,1,},{1,0,1,0, 1,0,1,},{1,1,0,0,0,1,1,},{1,1,1,1,1,1,1,},}, // 9x9 {{0,1,1,1,0,-1,0,0,0,},{1,1,0,1,1,-1,1,1,1,},{0,1,-1,-1,0,0,0,0,0,},{1,1,0,- 1,-1,-1,0,1,0,},{1,1,0,-1,0,-1,0,1,0,},{1,0,0,0,0,1,0,1,0,},{1,0,-1,-1,- 1,1,0,1,0,},{0,1,0,1,0,1,0,0,0,},{0,0,0,1,0,0,0,0,0,},}, {{0,1,1,1,0,0,0,0,-1,},{1,1,-1,1,1,1,1,1,-1,},{0,1,-1,1,0,1,-1,0,-1,},{-1,-1,- 1,1,0,1,-1,1,0,},{1,1,0,1,0,1,-1,1,0,},{1,0,-1,-1,-1,-1,- 1,1,0,},{1,0,1,0,0,0,-1,1,-1,},{0,1,0,1,0,1,-1,0,-1,},{0,0,0,1,0,0,0,0,-1,},}, {{1,1,1,1,0,1,1,1,1,},{1,0,1,1,0,1,1,0,1,},{1,1,0,1,0,1,0,1,1,},{1,1,1,1,0,1,1 ,1,1,},{0,0,0,0,1,0,0,0,0,},{1,1,1,1,0,1,1,1,1,},{1,1,0,1,0,1,0,1,1,},{1,0,1,1 ,0,1,1,0,1,},{1,1,1,1,0,1,1,1,1,},}, } // dimensões  $\{5, 5, 5, 5, 7, 7, 7, 9, 9, 9\}$ 

Deve utilizar procuras informadas para resolver o e-fólio.

Deve entregar:

- Relatório;
- Código fonte dos algoritmos implementados.

O relatório deve conter uma tabela com os resultados da execução dos algoritmos/configurações testados vs as instâncias fornecidas. Para cada algoritmo/instância deve mostrar:

- Número de avaliações (máximo 100.000 avaliações nas procuras melhorativas, e 100.000 avaliações nas procuras construtivas);
- Número de gerações;
- Custo;
- Tempo gasto (máximo de 1 minuto).

Para cada instância deve ter a melhor informação obtida considerando todas as execuções, nomeadamente o valor da melhor solução. Essa solução deve ser apresentada em anexo, num formato idêntico ao utilizado neste enunciado.

Deve fazer um critério de paragem tanto no número de avaliações realizadas, como no tempo gasto, de modo a obter corridas com no máximo 100.000 avaliações (nas procuras melhorativas/construtivas) e no máximo 1 minuto (o que ocorrer primeiro). Naturalmente que não precisam de verificar o critério de paragem em cada instante, pelo que se um destes limites for ultrapassado ligeiramente não tem problema.

Template para a tabela de resultados:

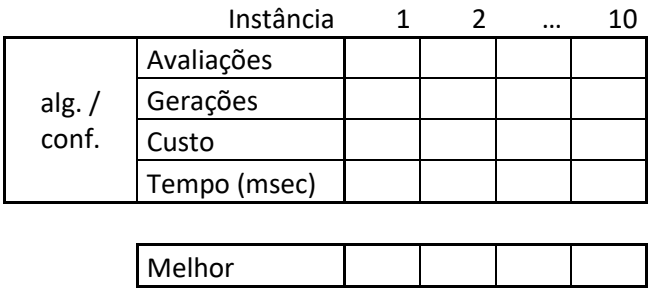

Em anexo deve apresentar a melhor solução obtida para cada instância resolvida, num formato idêntico ao apresentado para a instância de exemplo (pode omitir as cores).

Critérios de correção (4 valores):

- **Análise do problema** (1 valor): Referência a aspetos importantes do problema no relatório, revelando independentemente de os implementar ou não, que tinha consciência dos mesmos, bem como as opções tomadas na implementação e respetiva justificação.
- **Identificação de algoritmos** (1 valor): Identificação clara dos algoritmos que implementou de acordo com a nomenclatura do livro e da UC, juntamente com as configurações utilizadas, ou no caso de utilização de um algoritmo distinto, deve descrevê-lo. A utilização de outro nome para os mesmos algoritmos é possível, desde que indique a qual correspondente. A penalização para a não identificação corresponde a 0,5 valores.
- **Resultados** (2 valores): Este critério é avaliado apenas se existir uma tabela de resultados, e as soluções estiverem em anexo no relatório, valendo cada instância 0,2 valores (0,1 para instâncias com soluções de custo 100 ou superior). Uma instância é considerada resolvida se for obtida uma solução (com a solução apresentada corretamente em anexo). Nas instâncias em que tenha obtido a melhor solução de entre as soluções válidas enviadas, a instância é valorizada em 0,3 valores, até ao máximo de 2 valores para este critério.

O trabalho é individual, mas caso os estudantes pretendam, podem partilhar resultados de custos finais das soluções obtidas, mas não as soluções em si, nem os algoritmos e abordagens utilizados.

Apresenta-se na folha seguinte algumas dicas, para consulta por quem tenha dificuldades em iniciar a implementação. O conteúdo destas dicas fica fora da avaliação no critério da análise. As dicas são orientadas a problemas iniciais, julga-se que não influenciam a reflexão que cada estudante irá fazer. No entanto para garantir a não são influenciados, aconselha-se a que apenas veja as dicas após finalizarem uma reflexão sobre o problema. Não se esclarecem dúvidas sobre as dicas durante o e-fólio (apenas após o e-fólio).

Dicas[Selecionar e copiar para um editor de texto, para ler. O texto está com a cor branca, sobre fundo branco]:

- Considerações para a abordagens construtiva:
- Considerações para a abordagem melhorativa:
- Validade da solução: